## **'How to' Cheat Sheet for Layer Usage in Photoshop CC and Elements 14**

.<br>By Georgianne Giese

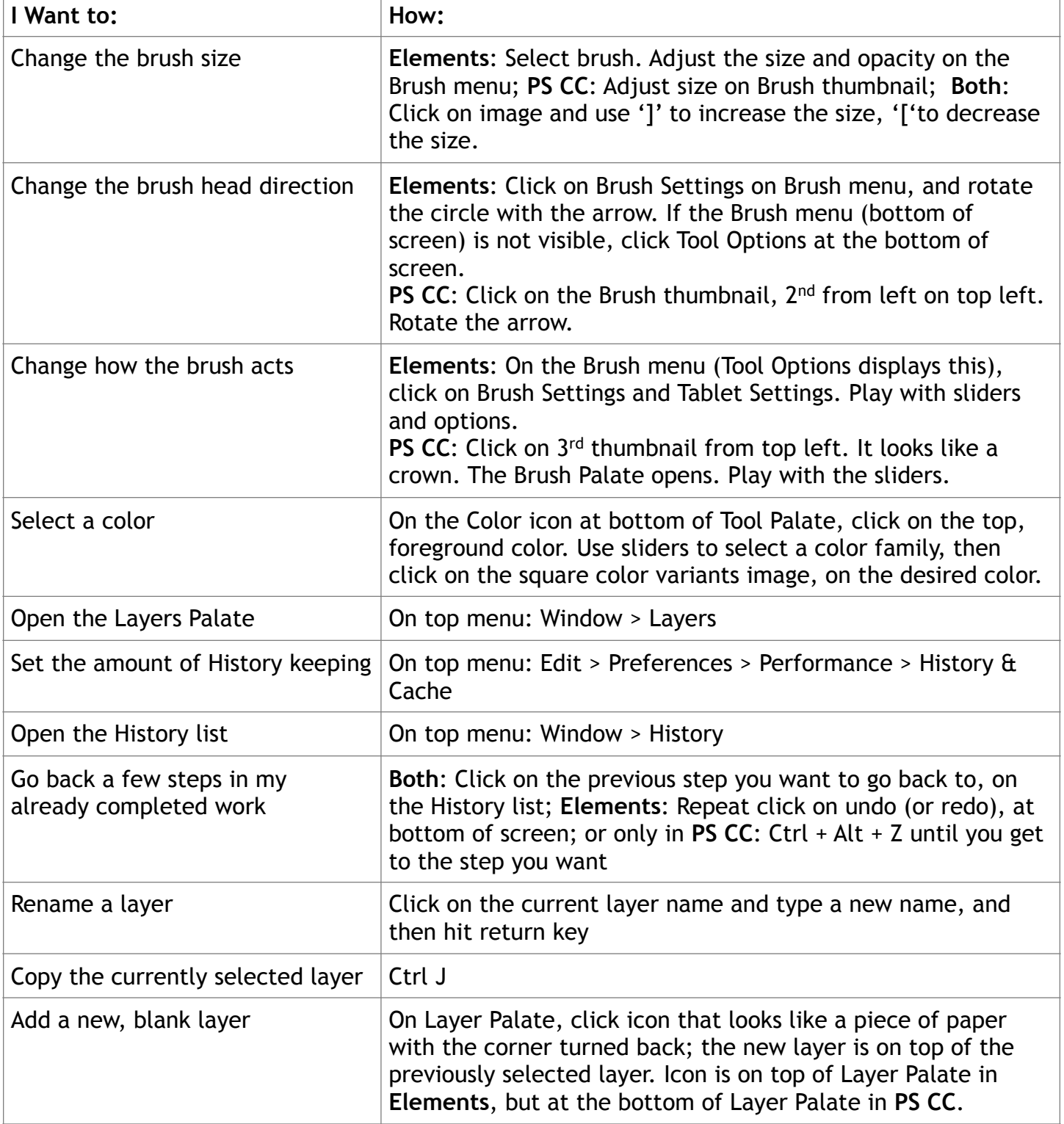

## **'How to' Cheat Sheet for Layer Usage in Photoshop CC and Elements 14**

.<br>By Georgianne Giese

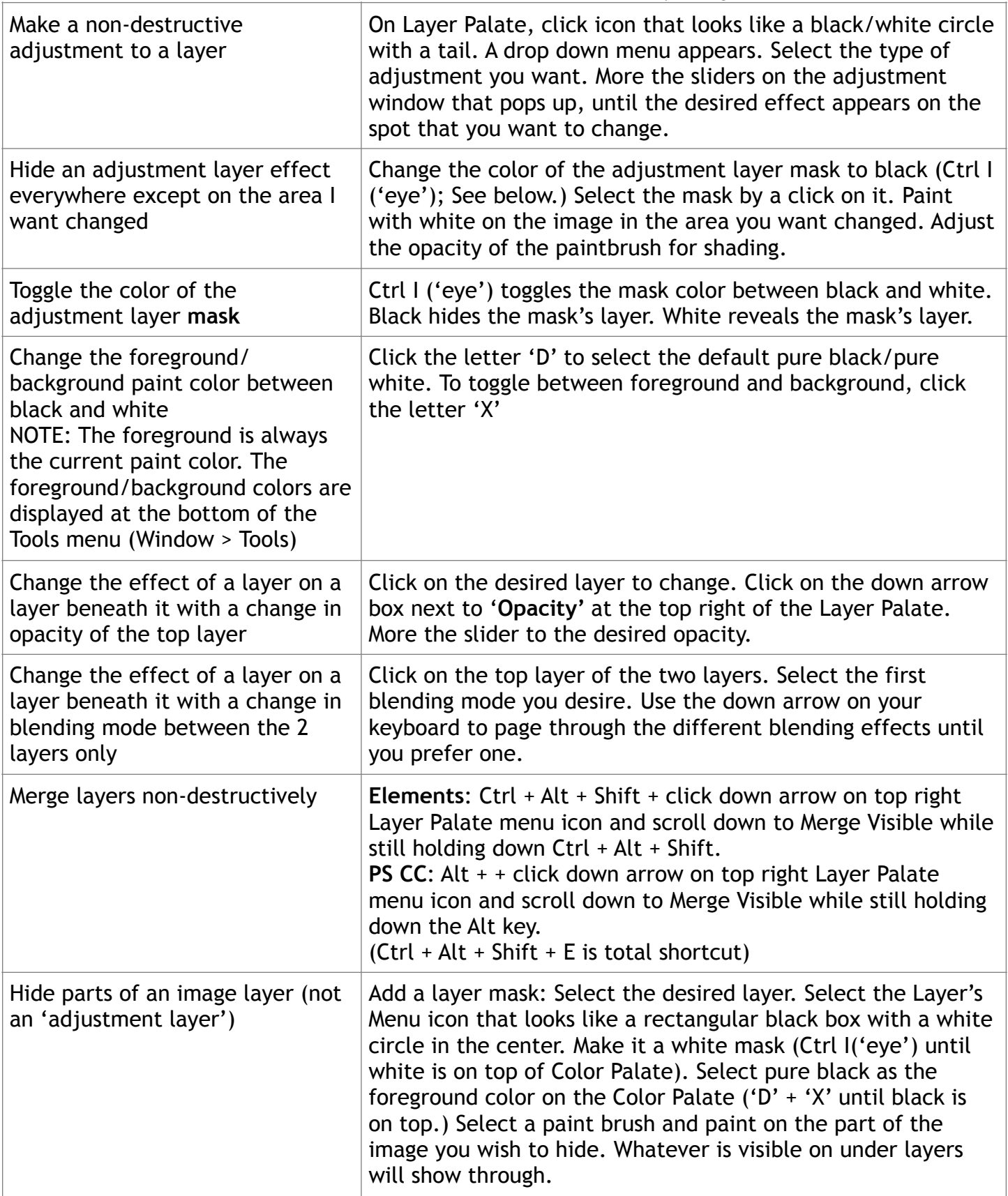

## **'How to' Cheat Sheet for Layer Usage in Photoshop CC and Elements 14**

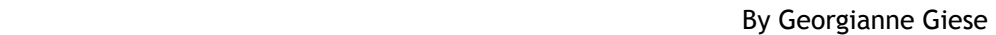

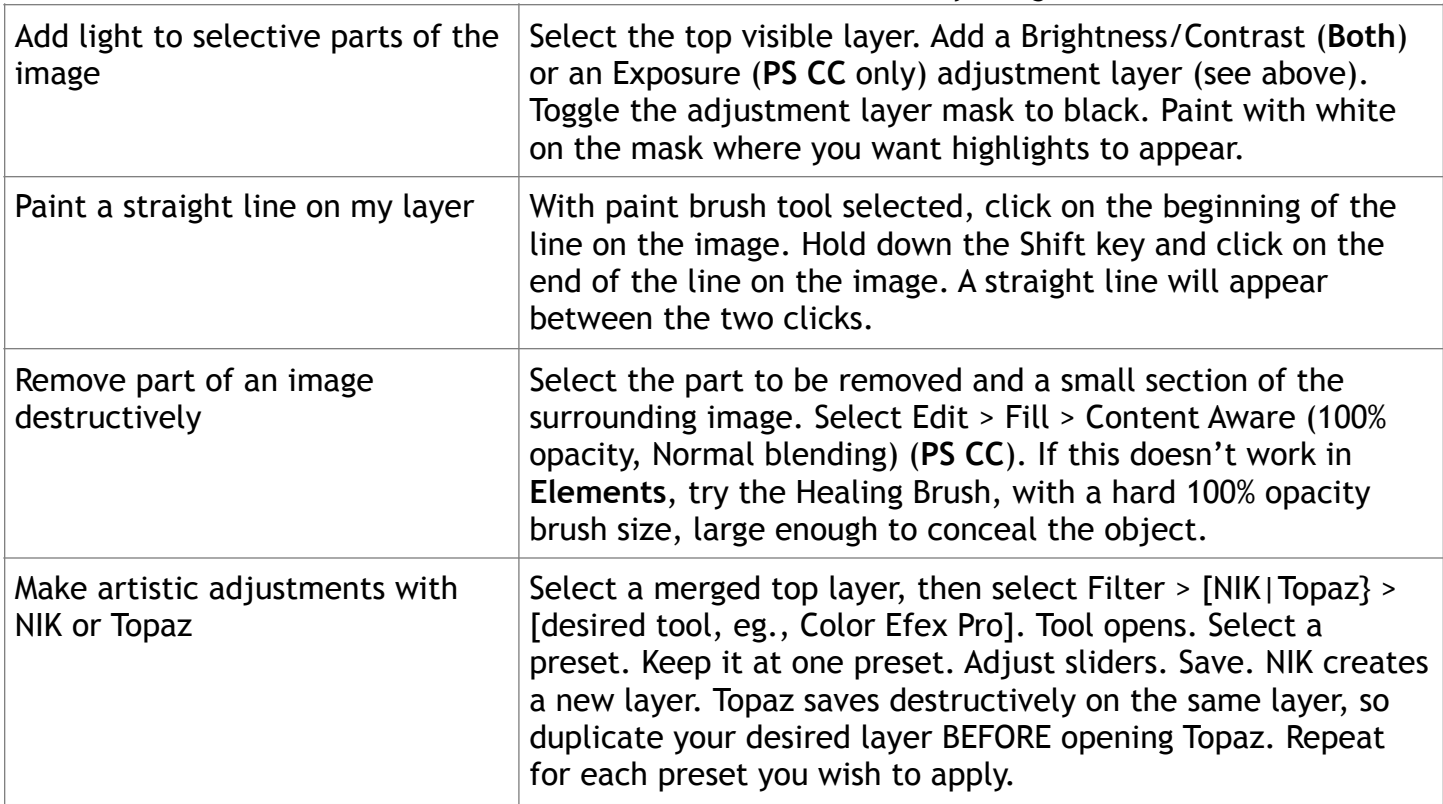